<< Lightscape 3.2 >>

书名:<<渲染巨匠Lightscape 3.2循序渐进教程>>

 $\mathcal{H}$ 

13 ISBN 9787900088871

10 ISBN 7900088873

出版时间:2002-5-1

页数:441

字数:655

extended by PDF and the PDF

http://www.tushu007.com

## << Lightscape 3.2 >>

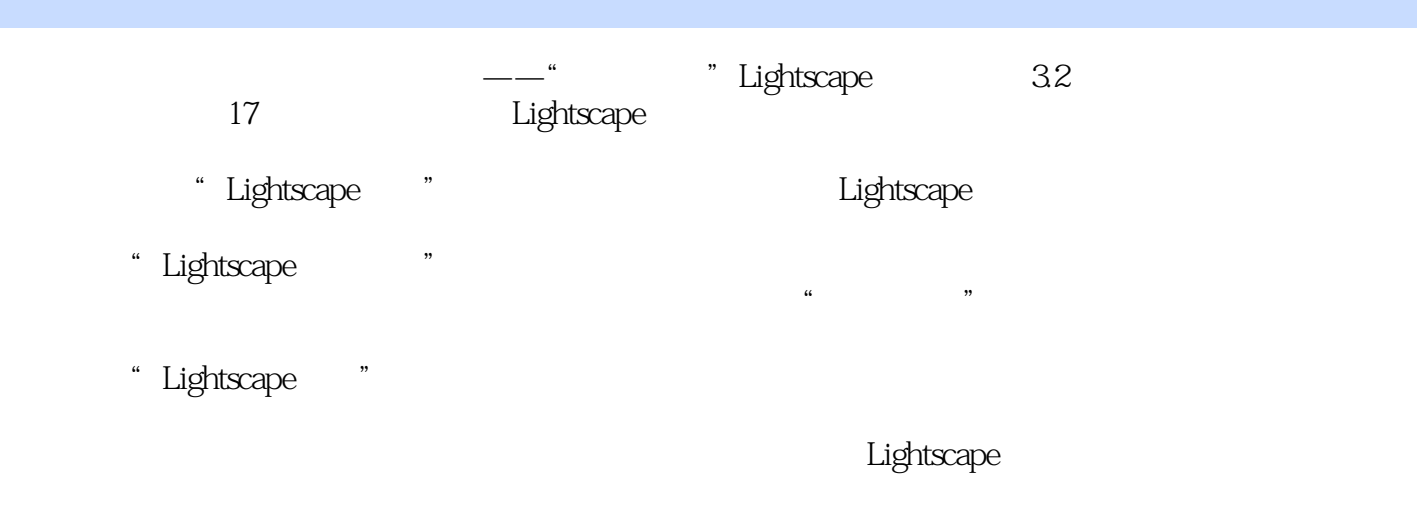

CD Lightscape Lightscape

# Lightscape 32 >>

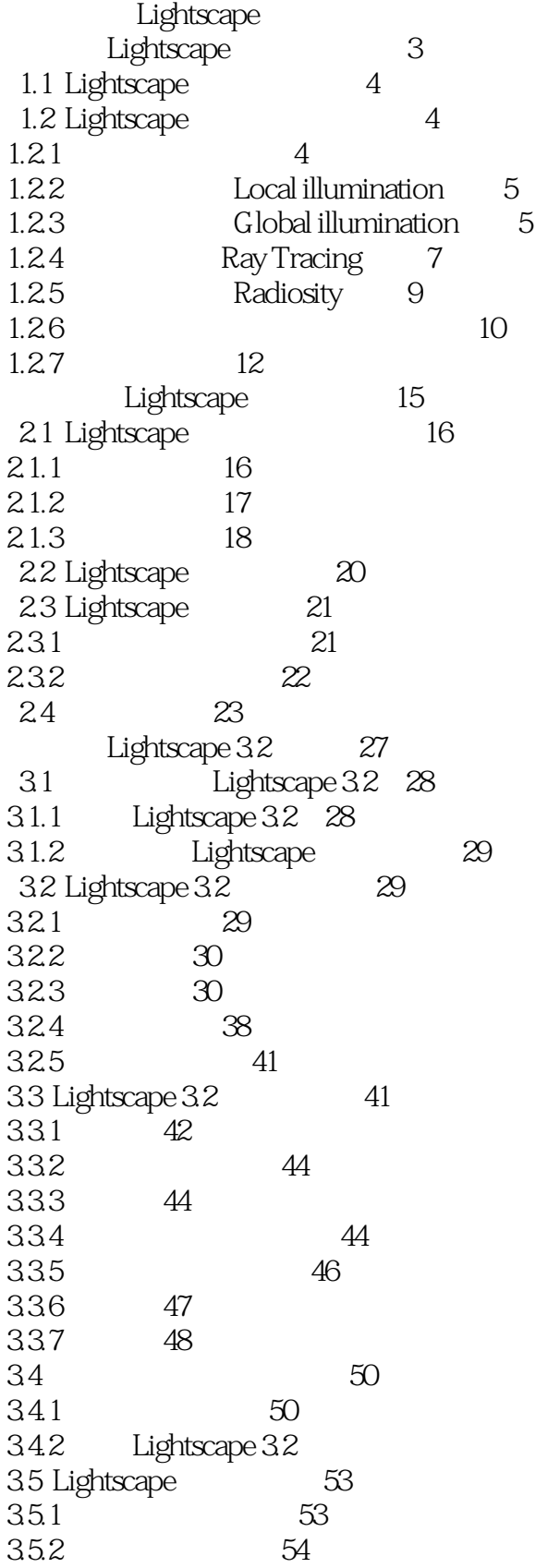

 $51$ 

 $\sim$ , tushu007.com

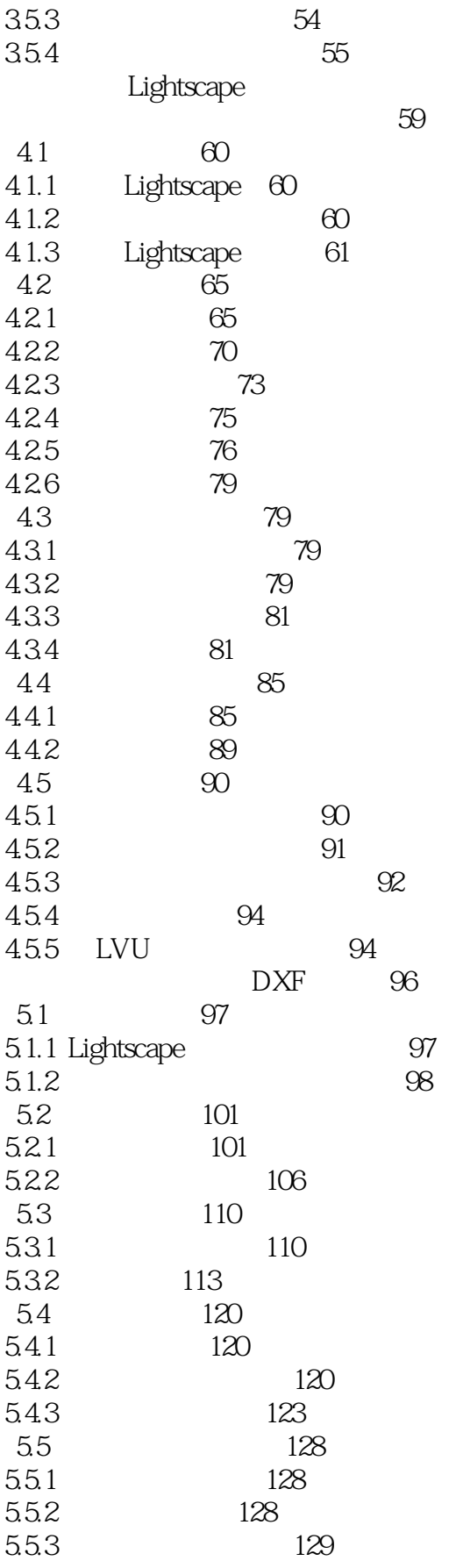

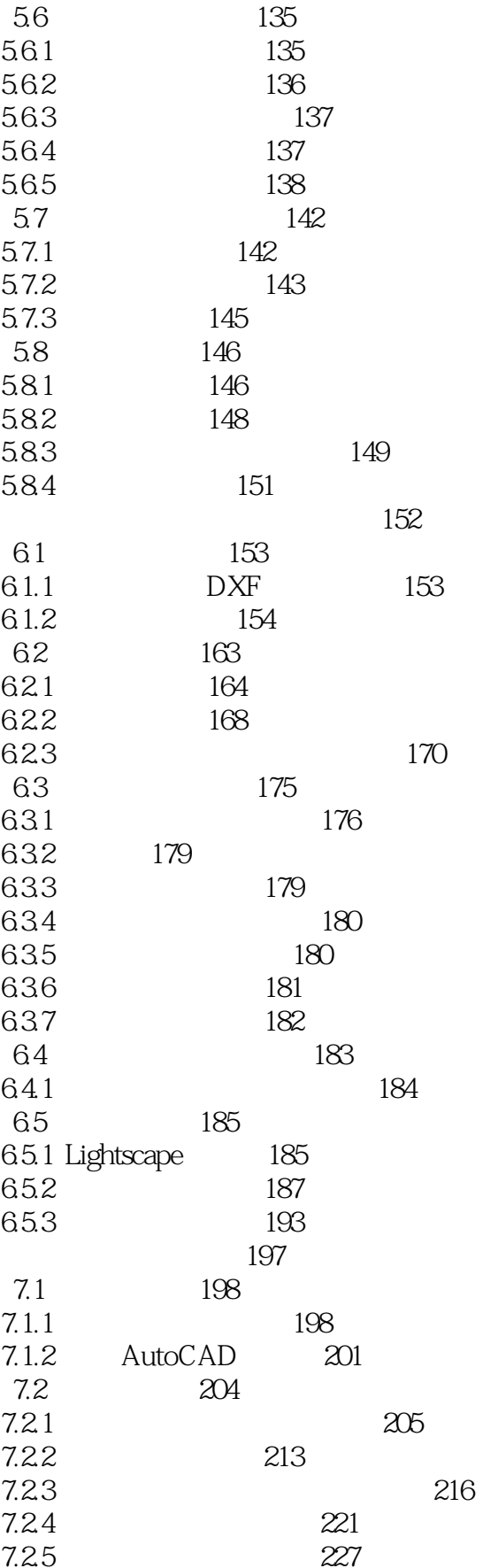

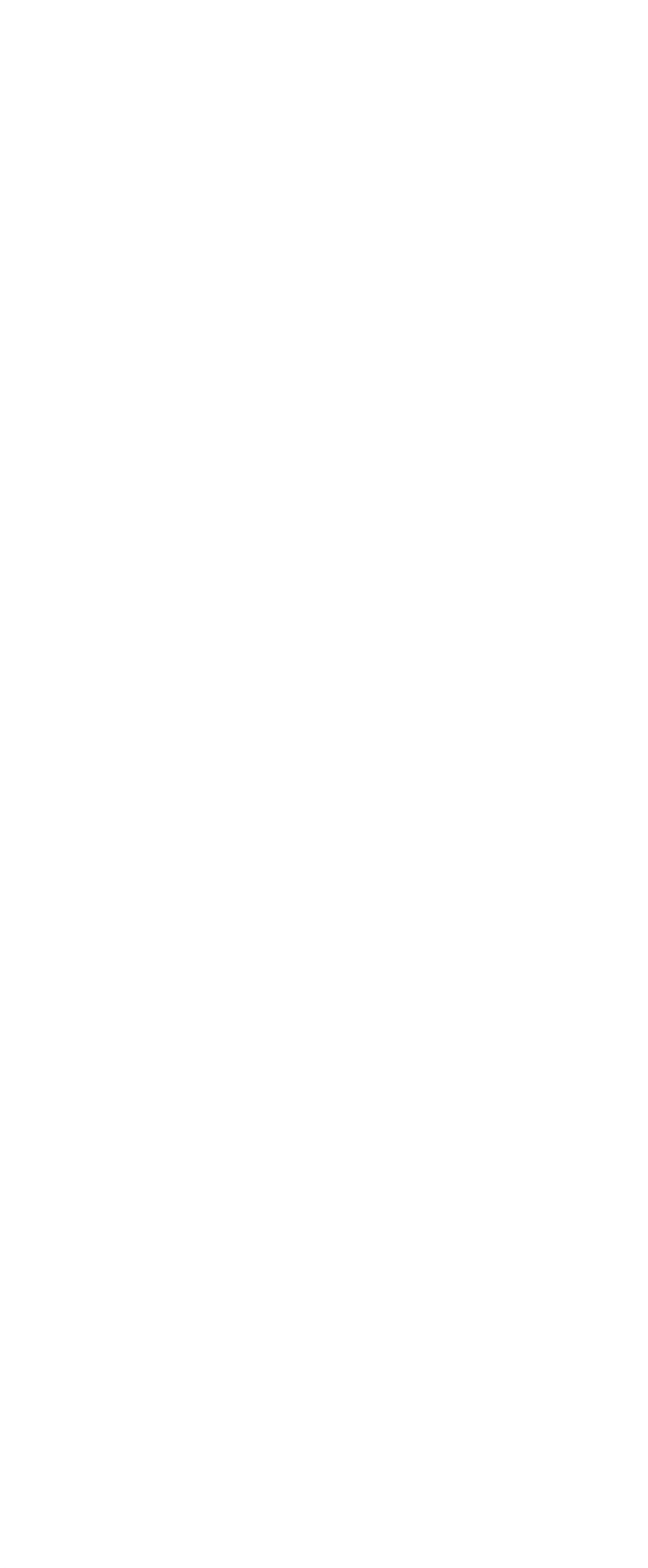

### $\sim$ , tushu007.com

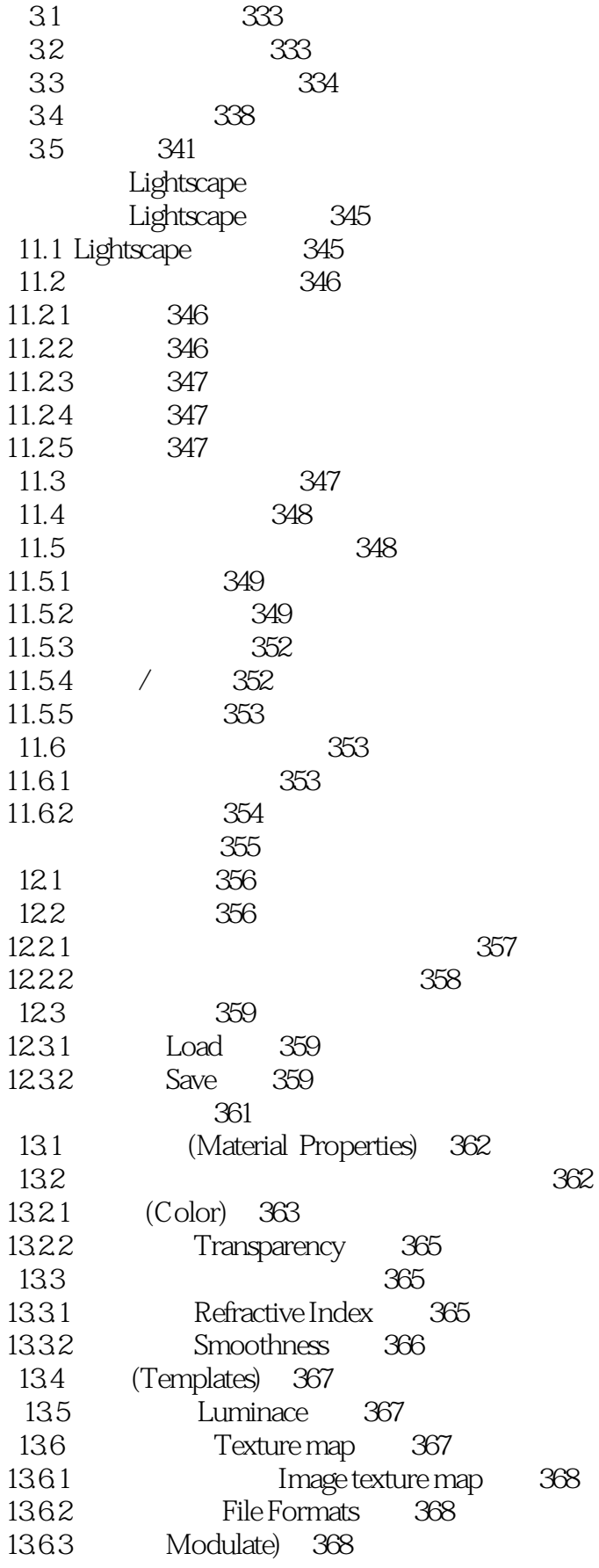

### and tushu007.com

# << Lightscape 3.2 >>

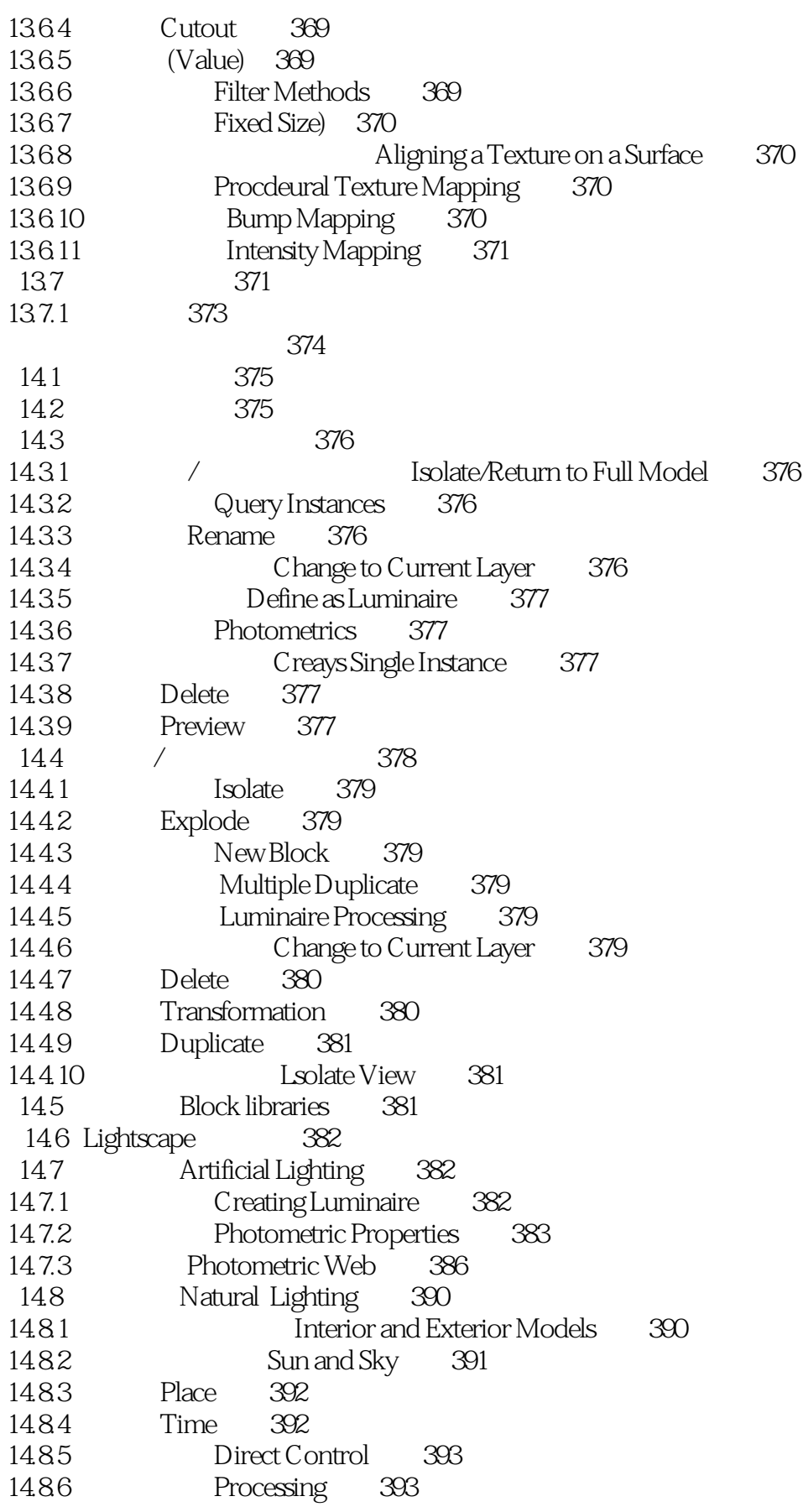

Lightscape 32 >>  $<<$ 

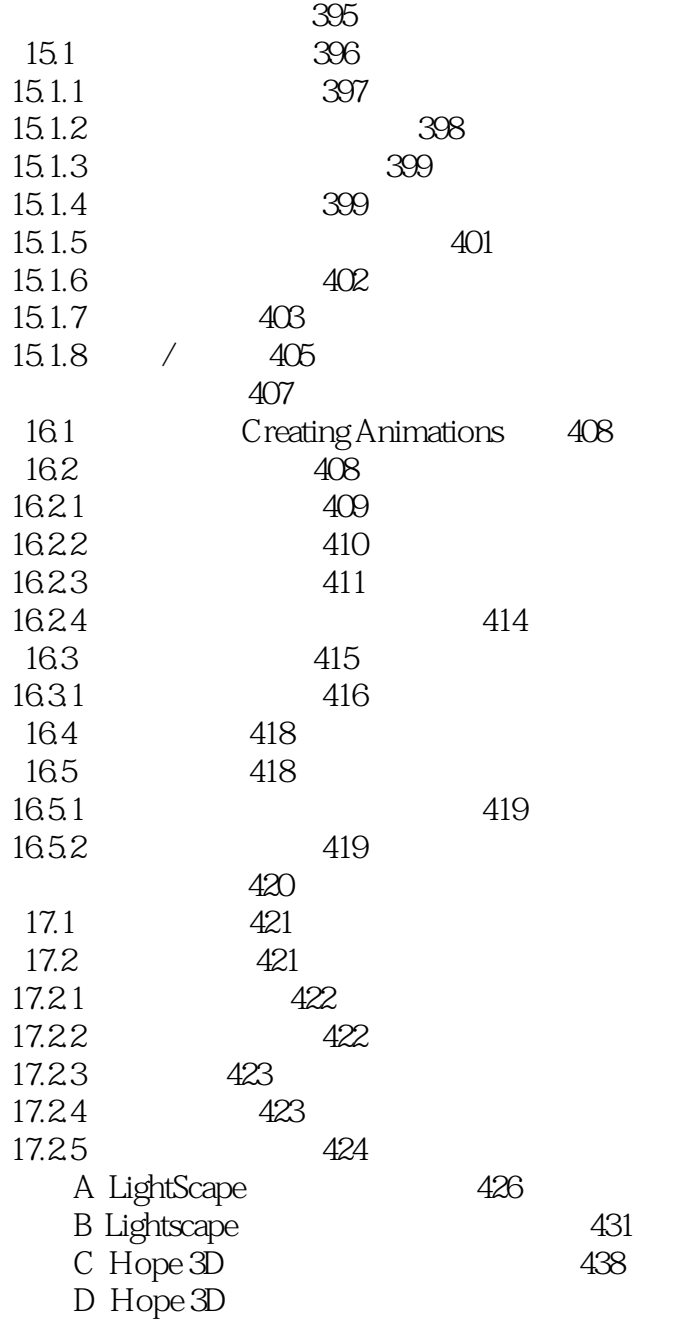

440

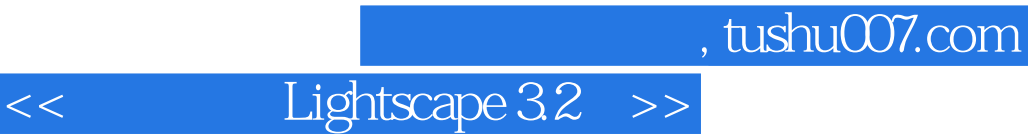

本站所提供下载的PDF图书仅提供预览和简介,请支持正版图书。

更多资源请访问:http://www.tushu007.com